#### National Academy for Computer Tanning and Research (NACTAR) Technical & Madrasah Education Division Ministry of Education Bogura-5800, Bangladesh

#### Job No-1

You are supposed to create a spread sheet file using Microsoft Excel according to the instructions give below:

1. Create Folder (Own name & Roll) on Desktop.

2. File Name- Exam.xlsx

3. Paper Size-A4.

4. Margin-Top & Bottom-1'', left & Riht-0.5''.

5. House Rent – 50% of the basic if the basic is greater than or equal to 25000, 55% of the basic if the basic is greater than or equal to 20000, 60% of the basic if the basic is less than 15000.

6. Medical Allowance 8.5% of Basic.

7. City Allowance 10.5% of Basic.

8. Dearness Allowance 5% of Basic.

9. Travel Allowance Fixed 700

10. Provident Fund-8.5% of basic pay.

11. Basic Fund- 5% of basic pay but should not be grater than 1000

12. Income Tax – 20% of the basic if the basic is greater than or equal to 25000, 25% of the basic if the basic is greater than or equal to 20000, Otherwise 0 TK.

#### **AD = Advance**

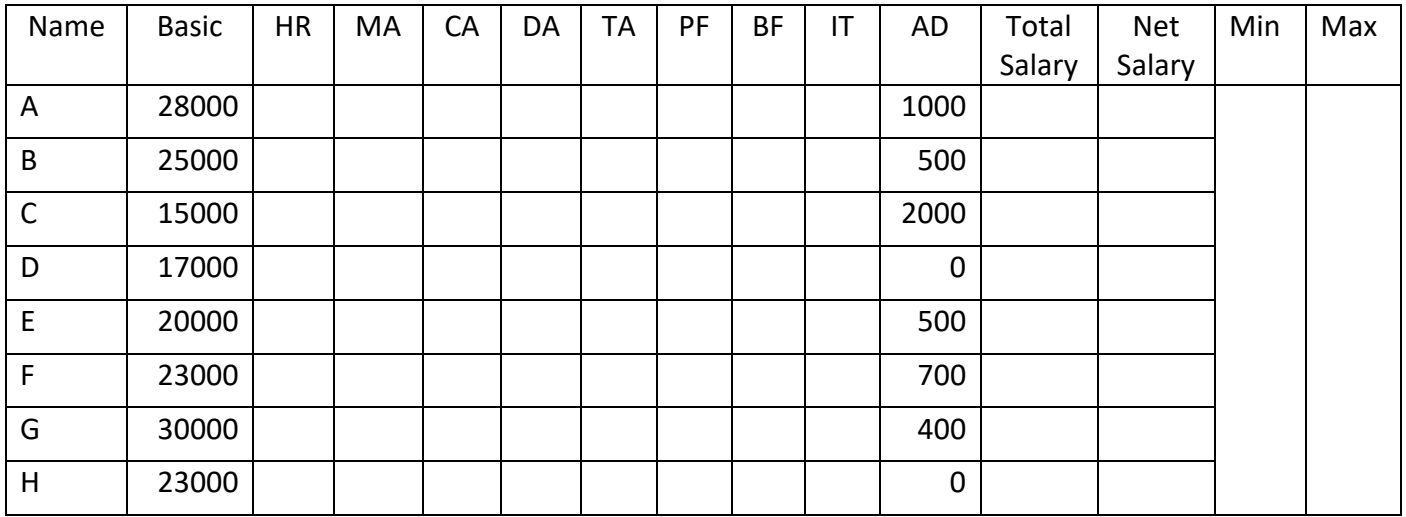

#### Job NO-2

1. File Name- Exam.docx

## Christopher Morgan

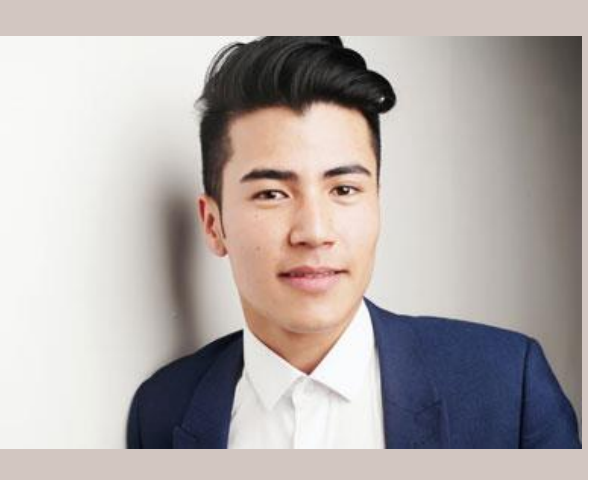

## Contact

#### Address:

177 Great Portland Street, London W5W 6PQ

Phone:

+44 (0)20 7666 8555

Email:

[christoper.m@gmail.com](mailto:christoper.m@gmail.com)

LinkedIn:

linkedin.com/christopher.m organ

#### Languages

Spanish – C2

Chinese – A1

German – A2

## Hobbies

- Writing
- Sketching
- Photography
- Design

#### Summary

Senior Web Developer specializing in front end development. Experienced with all stages of the development cycle for dynamic web projects. Well-versed in numerous programming languages including HTML5, PHP OOP, JavaScript, CSS, MySQL. Strong background in project management and customer relations.

# Skill Highlights

- Project management
- Strong decision maker
- Complex problem solver
- Creative design
- Innovative
- Service-focused

## Experience

Web Developer - 09/2015 to 05/2019

Luna Web Design, New York

- Cooperate with designers to create clean interfaces and simple, intuitive interactions and experiences.
- Develop project concepts and maintain optimal workflow.
- Work with senior developer to manage large, complex design projects for corporate clients.
- Complete detailed programming and development tasks for front end public and internal websites as well as challenging backend server code.
- Carry out quality assurance tests to discover errors and optimize usability.

#### Education

Bachelor of Science: Computer Information Systems  $-2014$ 

Columbia University, NY

## Certifications

PHP Framework (certificate): Zend, Codeigniter, Symfony.

Programming Languages: JavaScript, HTML5, PHP OOP, CSS, SQL, MySQL.

#### **Job No-3**

You are supposed to create a presentation file using Microsoft Power Point according to the instruction gives below:

- 1. File Name- Exam.pptx
- 2. Slide Size- For on Screen Show (16:9) Width: 10", Height: 5.63".
- 3. Create slides like the below slides.

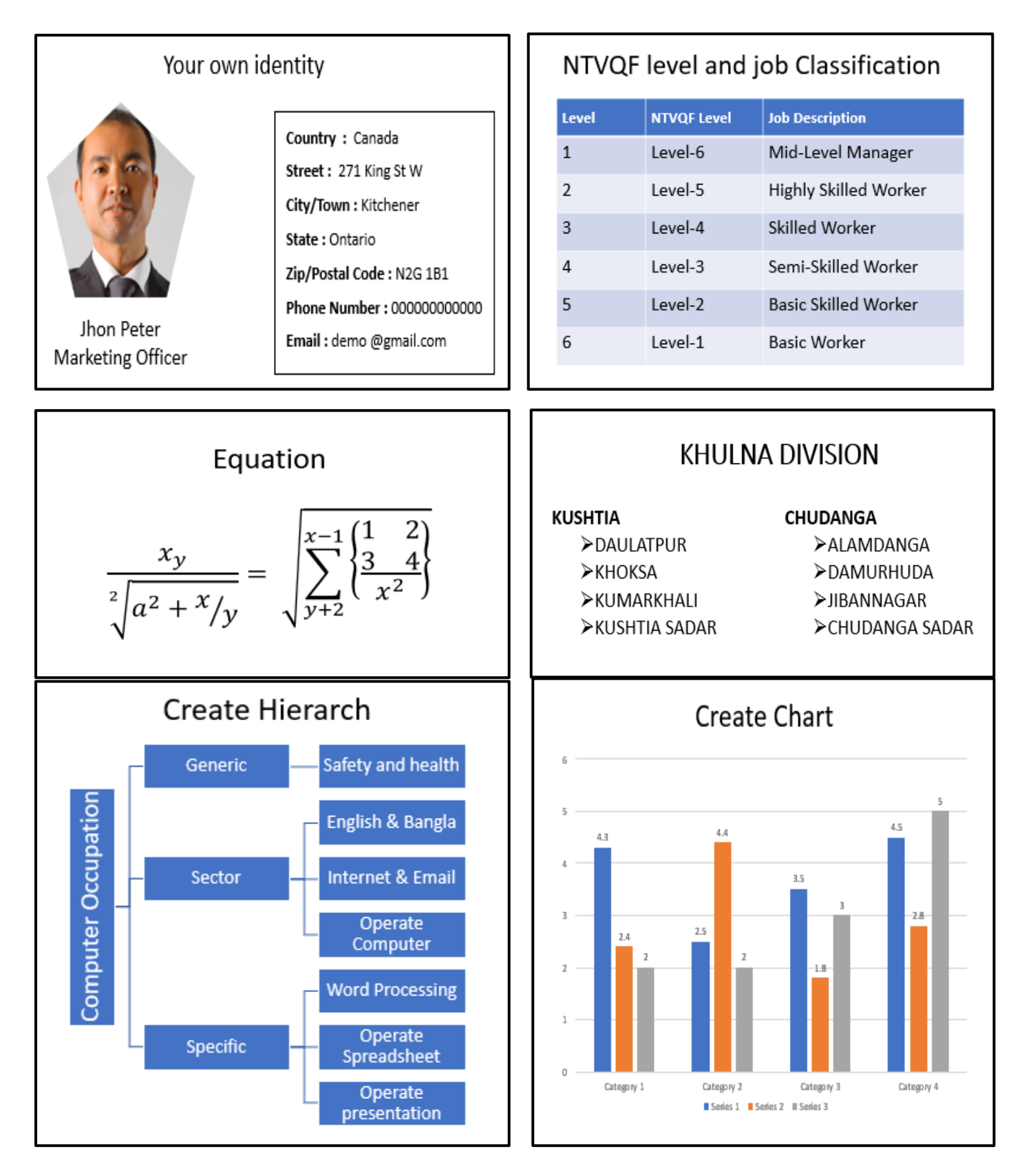

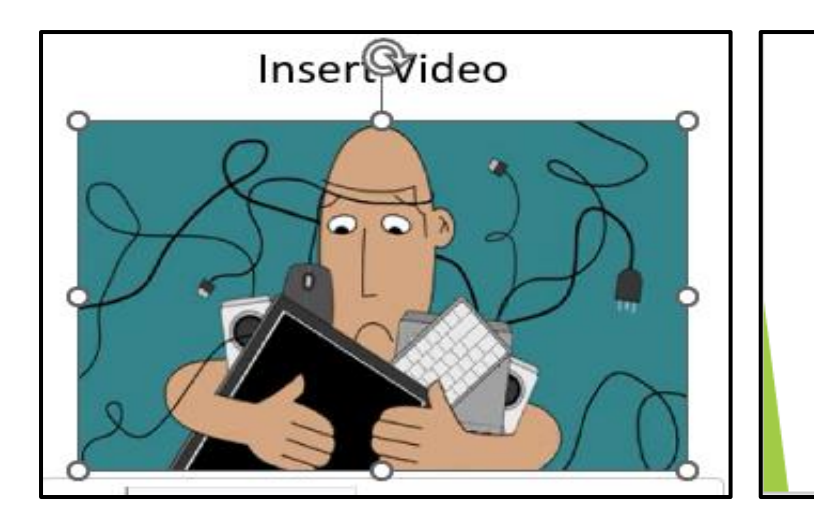

**Insert This Theme** only this slide

4 . Use Motion Path with an object. Move on an object Across the Circle. Move The object Continuously until end of slide

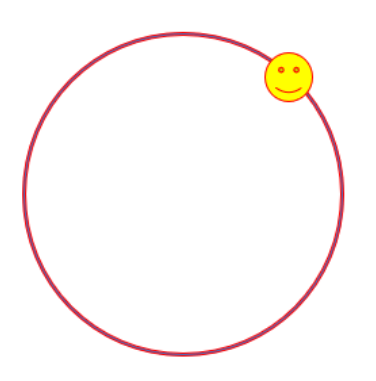

- 5. Take screen shot of desktop using Powerpoint and crop the browser logo and place it 10th slide.
- 6. On the last slide, place Word Art with "Thank you" Text and insert gif image in the below.
- 7. Insert Slide Number.

8. Set a button in the slide 3 and then click this button when to go slide 6.

9. Set Transition to all slide using – Slide transition: PUSH, set duration: 1.25, Advanced Slide: Automatically after 00.02 second.

10. Set Up Show – Show option using Loop continuously until 'Esc'.